# **ALTKOM AKADEMIA**

# **[MS Outlook 2019 - zarządzanie pocztą](https://prod.altkomakademia.pl/szkolenia/microsoft-outlook-2019-zarzadzanie-poczta-elektroniczna-kontaktami-oraz-czasem-pracy) [elektroniczną, kontaktami oraz czasem pracy](https://prod.altkomakademia.pl/szkolenia/microsoft-outlook-2019-zarzadzanie-poczta-elektroniczna-kontaktami-oraz-czasem-pracy)**

Microsoft Outlook jest mocno rozbudowanym narzędziem pozwalającym na m.in. wysyłanie / odbieranie poczty, tworzenie zadań oraz pracy na kalendarzach. Za pomocą Outlooka jeszcze łatwiej będziesz mógł/a zorganizować swój czas. Dzięki wcześniej przygotowanym regułom, wiadomości (e-maile) dostarczone do Ciebie uporządkują się w sposób automatyczny w poszczególnych folderach. Kalendarze pozwalają w łatwy sposób zarządzać spotkaniami, wydarzeniami oraz czasem własnym.

#### **PRZEZNACZENIE SZKOLENIA**

Szkolenie dedykowane wszystkim osobom, które na co dzień pracują przy komputerze i chcą lepiej zapanować nad swoją skrzynką pocztową i potrzebują podnieść jej wydajność.

## **KORZYŚCI WYNIKAJĄCE Z UKOŃCZENIA SZKOLENIA**

Zdobycie umiejętności szybkiej i uporządkowanej pracy z Microsoft Outlook i jego najważniejszymi funkcjonalnościami (poczta, kalendarz, kontakty, zadania):

- Nauczysz się tworzenia folderów
- Będziesz umiał tworzyć widoki
- Poznasz możliwości tworzenia profesjonalnych wiadomości
- Zobaczysz jak zarządzać kontaktami
- Praca z kalendarzami będzie jeszcze bardziej przyjemna

## **OCZEKIWANE PRZYGOTOWANIE SŁUCHACZY**

Znajomość MS Outlook w stopniu minimalnym.

#### **PRZYGOTOWANIE DO SZKOLENIA**

Wirtualna Klasa

- Poznanie trenera i grupy
- Sprawdzanie wiedzy testy i quizy
- Wprowadzenie w temat zajęć

#### **WYKŁADY I WARSZTATY**

#### Sala szkoleniowa

- 1. Wstępne informacje
	- Czym jest serwer poczty a czym jest klient poczty
	- Netykieta internetowa.
	- Nawigacja w programie pocztowym
	- Wybór ulubionych folderów

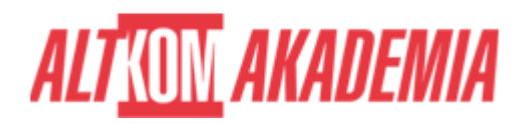

- 2. Poczta w Outlooku
	- Najważniejsze foldery poczty
	- Tworzenie własnych folderów
	- o Okienko odczytu
	- Widok Priorytetowe i Inne
	- Widok Wszystkie oraz Nieprzeczytane
- 3. Wiadomości email
	- Formatowanie treści wiadomości
	- Rodzaje i priorytety wiadomości
	- Formaty i opcje wiadomości
	- Załączniki w wiadomościach
	- Tworzenie i zarządzanie podpisami w wiadomościach
- 4. Zarządzanie Kontaktami
	- Tworzenie kontaktu,
	- Przesyłanie kontaktów
	- Tworzenie i zarządzanie grupami kontaktów.
- 5. Zarządzanie Zadaniami
	- Czym jest zadanie
		- Tworzenie, edycja oraz przydzielanie zadań.
- 6. Kalendarz
	- Wykorzystywanie Kalendarza MS Outlook do organizowania własnego czasu
	- Zarządzanie terminami Kalendarza
	- Wysłanie kalendarza pocztą email
	- Widok harmonogramu
- 7. Asystent nieobecności Odpowiedzi automatyczne (poza biurem)
- 8. Organizacja swojej poczty
	- Przenoszenie, kopiowanie wiadomości pomiędzy folderami
		- Sortowanie i grupowanie wiadomości
		- Widok konwersacji
		- Budowanie prostych reguł do segregacji wiadomości
		- Opcja znajdź pokrewne
		- Wykorzystanie flag
		- Wykorzystanie kategorii
		- Wyszukiwanie wiadomości
- 9. Praca z widokami
	- Czym jest widok
	- Jak zmienić widok na inny
- 10. Tworzenie i zarządzanie Notatkami.
- 11. Archiwizacja i autoarchiwizacja elementów MS Outlook.

## **WSPARCIE I ROZWÓJ PO SZKOLENIU**

Portal Altkom Akademii

- Dostęp do materiałów szkoleniowych i uzupełniających
- Opieka trenera
- Kontakt ze społecznością

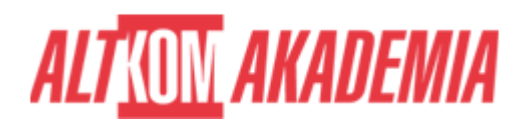

**Czas trwania** 1 dni **Poziom** Podstawowy **Autoryzacja** Altkom

**Kod szkolenia** OU01 / 2019 PL AA 1d